# SWATH2stats example script

Example R code showing the usage of the SWATH2stats package. The data processed is the publicly available dataset of *S.pyogenes* (Röst et al. 2014) [\(http://www.peptideatlas.org/PASS/PASS00289\)](http://www.peptideatlas.org/PASS/PASS00289). The results file 'rawOpenSwathResults\_1pcnt\_only.tsv' can be found on PeptideAtlas [\(ftp://PASS00289@ftp.peptideatlas.](ftp://PASS00289@ftp.peptideatlas.org/) [org/.](ftp://PASS00289@ftp.peptideatlas.org/)./Spyogenes/results/). This is a R Markdown file, showing the result of processing this data. The lines shaded in grey represent the R code executed during this analysis.

The SWATH2stats package can be directly installed from Bioconductor using the commands below [\(http:](http://bioconductor.org/packages/devel/bioc/html/SWATH2stats.html) [//bioconductor.org/packages/devel/bioc/html/SWATH2stats.html\)](http://bioconductor.org/packages/devel/bioc/html/SWATH2stats.html).

```
if (!require("BiocManager"))
    install.packages("BiocManager")
BiocManager::install("SWATH2stats")
```
# **Part 1: Loading and annotation**

Load the SWATH-MS example data from the package, this is a reduced file in order to limit the file size of the package.

```
library(SWATH2stats)
library(data.table)
data('Spyogenes', package = 'SWATH2stats')
```
Alternatively the original file downloaded from the Peptide Atlas can be loaded from the working directory.

```
data <- data.frame(fread('rawOpenSwathResults 1pcnt only.tsv', sep='\t', header=TRUE))
```
Extract the study design information from the file names. Alternatively, the study design table can be provided as an external table.

```
Study_design <- data.frame(Filename = unique(data$align_origfilename))
Study_design$Filename <- gsub(".*strep_align/(.*)_all_peakgroups.*", "\\1", Study_design$Filename)
Study_design$Condition <- gsub("(Strep.*)_Repl.*", "\\1", Study_design$Filename)
Study_design$BioReplicate <- gsub(".*Repl([[:digit:]])_.*", "\\1", Study_design$Filename)
Study_design$Run <- seq(1:nrow(Study_design))
head(Study_design)
```
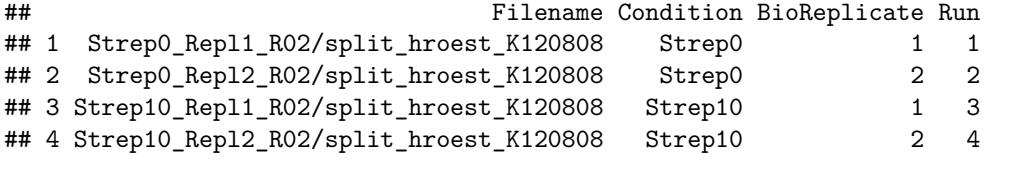

The SWATH-MS data is annotated using the study design table.

data.annotated <- **sample\_annotation**(data, Study\_design, column.file = "align\_origfilename")

Remove the decoy peptides for a subsequent inspection of the data.

data.annotated.nodecoy <- **subset**(data.annotated, decoy**==**FALSE)

### **Part 2: Analyze correlation, variation and signal**

Count the different analytes for the different injections.

```
count_analytes(data.annotated.nodecoy)
## run_id transition_group_id FullPeptideName ProteinName
## 1 Strep0_1_1 10229 8377 1031
## 2 Strep0_2_2 9716 7970 1003
## 3 Strep10_1_3 8692 7138 943
## 4 Strep10_2_4 8424 6941 910
Plot the correlation of the signal intensity.
correlation <- plot_correlation_between_samples(data.annotated.nodecoy, column.values = 'Intensity')
## Warning: Ignoring unknown aesthetics: fill
## Warning: Use of `data.plot$value` is discouraged. Use `value` instead.
## Warning: Use of `data.plot$value` is discouraged. Use `value` instead.
            Intensity correlation between samples:
```
# Pearson (upper triangle) and Spearman correlation (lower triangle ation

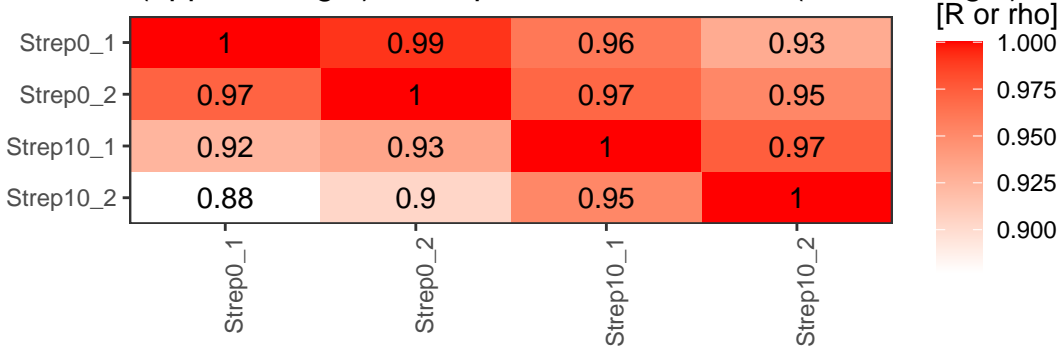

Plot the correlation of the delta rt, which is the deviation of the retention time from the expected retention time.

```
correlation <- plot_correlation_between_samples(data.annotated.nodecoy, column.values = 'delta_rt')
## Warning: Ignoring unknown aesthetics: fill
## Warning: Use of `data.plot$value` is discouraged. Use `value` instead.
## Warning: Use of `data.plot$value` is discouraged. Use `value` instead.
```
Congrelation delta\_rt correlation between samples: Pearson (upper triangle) and Spearman correlation (lower triangle)

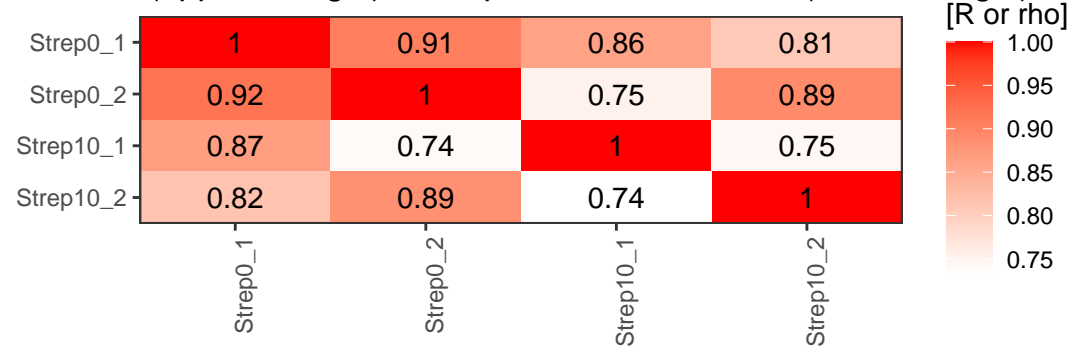

Plot the variation of the signal across replicates.

variation <- **plot\_variation**(data.annotated.nodecoy)

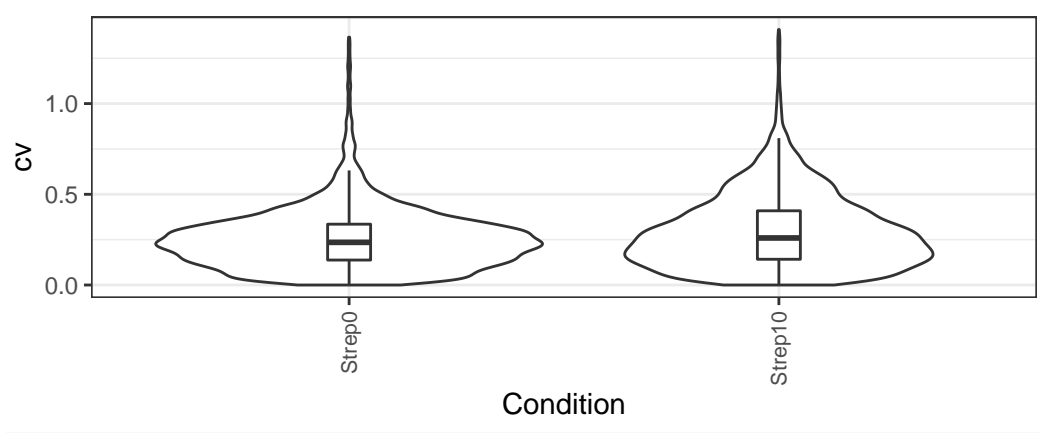

#### cv across conditions

variation[[2]]

## Condition mode\_cv mean\_cv median\_cv ## 1 Strep0 0.2280372 0.2545450 0.2351859 ## 2 Strep10 0.1706934 0.2947144 0.2592725

Plot the total variation versus variation within replicates.

variation\_total <- **plot\_variation\_vs\_total**(data.annotated.nodecoy)

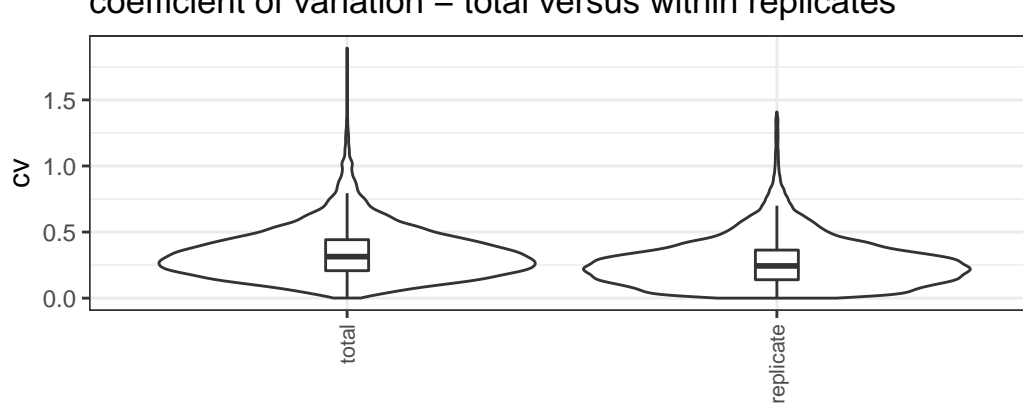

#### coefficient of variation − total versus within replicates

variation\_total[[2]]

## scope mode\_cv mean\_cv median\_cv ## 1 replicate 0.2209867 0.2728681 0.2438041 ## 2 total 0.2655678 0.3439050 0.3139993

Calculate the summed signal per peptide and protein across samples.

```
peptide_signal <- write_matrix_peptides(data.annotated.nodecoy)
protein_signal <- write_matrix_proteins(data.annotated.nodecoy)
head(protein_signal)
```
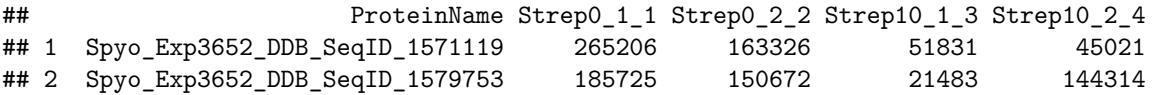

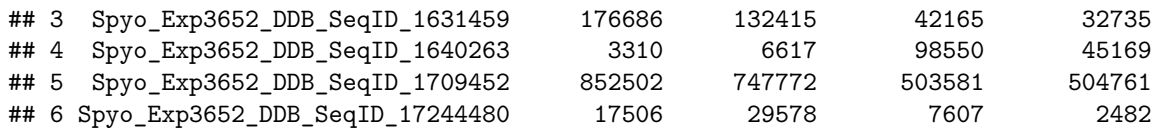

### **Part 3: FDR estimation**

Estimate the overall FDR across runs using a target decoy strategy.

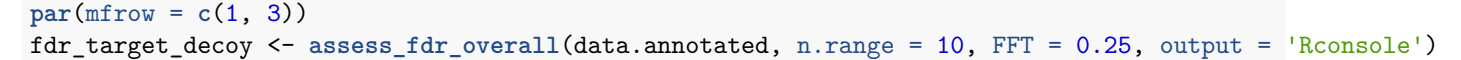

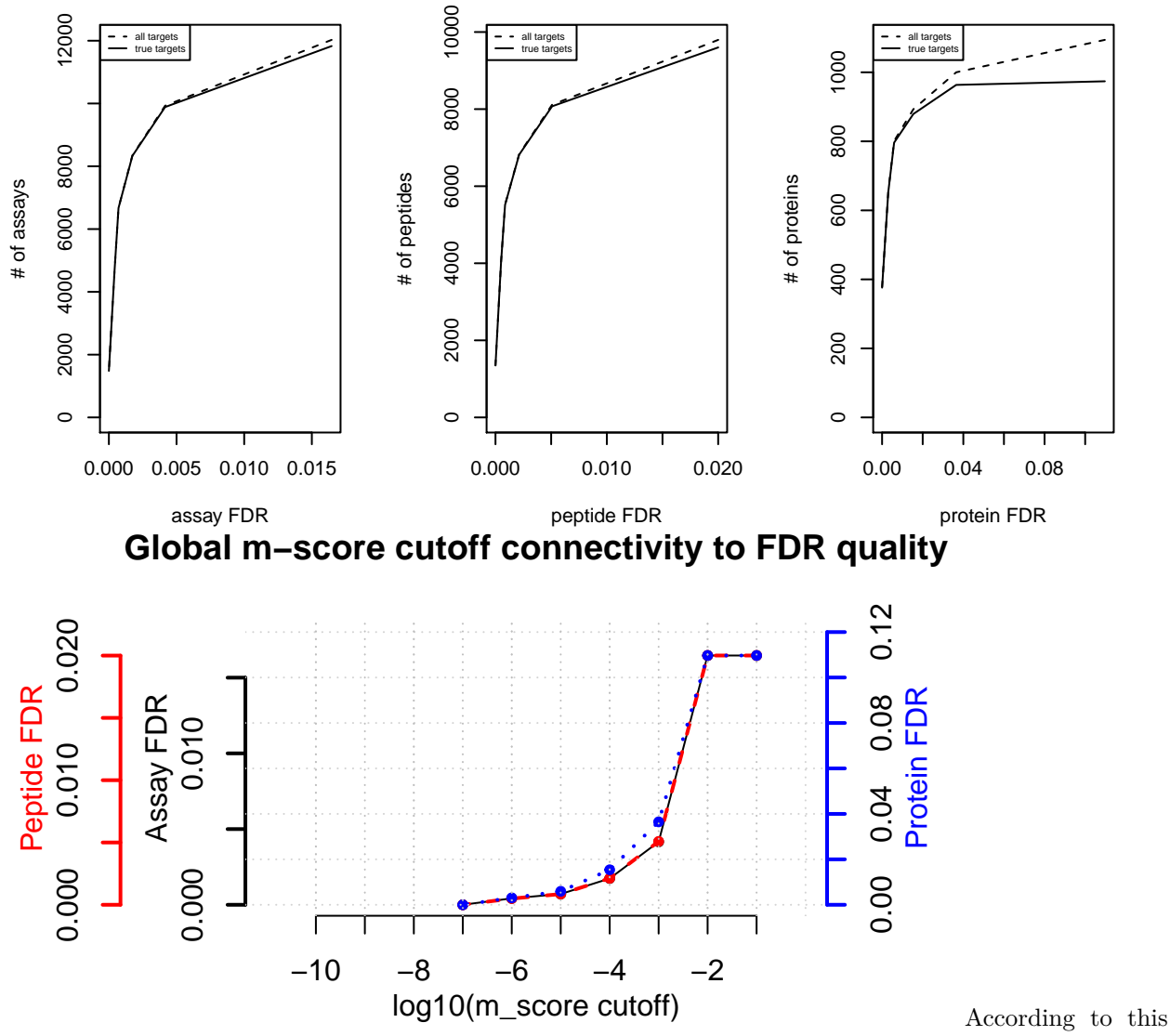

FDR estimation one would need to filter the data with a lower mscore threshold to reach an overall protein FDR of 5%.

**mscore4protfdr**(data, FFT = 0.25, fdr\_target = 0.05)

## Target protein FDR:0.05

## Required overall m-score cutoff:0.0017783

## achieving protein FDR =0.0488

## [1] 0.001778279

# **Part 4: Filtering**

Filter data for values that pass the 0.001 mscore criteria in at least two replicates of one condition.

```
data.filtered <- filter_mscore_condition(data.annotated, 0.001, n.replica = 2)
```
## Fraction of peptides selected: 0.67

## Dimension difference: 7226, 0

Select only the 10 peptides showing strongest signal per protein.

```
data.filtered2 <- filter_on_max_peptides(data.filtered, n_peptides = 10)
```
## Before filtering: ## Number of proteins: 884 ## Number of peptides: 6594 ## ## Percentage of peptides removed: 29.6% ## ## After filtering: ## Number of proteins: 884 ## Number of peptides: 4642

Filter for proteins that are supported by at least two peptides.

data.filtered3 <- **filter\_on\_min\_peptides**(data.filtered2, n\_peptides = 2)

```
## Before filtering:
## Number of proteins: 884
## Number of peptides: 4642
##
## Percentage of peptides removed: 3.6%
##
## After filtering:
## Number of proteins: 717
## Number of peptides: 4475
```
### **Part 5: Conversion**

Convert the data into a transition-level format (one row per transition measured).

```
data.transition <- disaggregate(data.filtered3)
```
## The library contains 6 transitions per precursor.

## The data table was transformed into a table containing one row per transition.

Convert the data into the format required by MSstats.

MSstats.input <- **convert4MSstats**(data.transition)

## One or several columns required by MSstats were not in the data. The columns were created and filled ## Missing columns: ProductCharge, IsotopeLabelType

## IsotopeLabelType was filled with light.

```
## Warning in convert4MSstats(data.transition): Intensity values that were 0, were
## replaced by NA
```
**head**(MSstats.input)

##

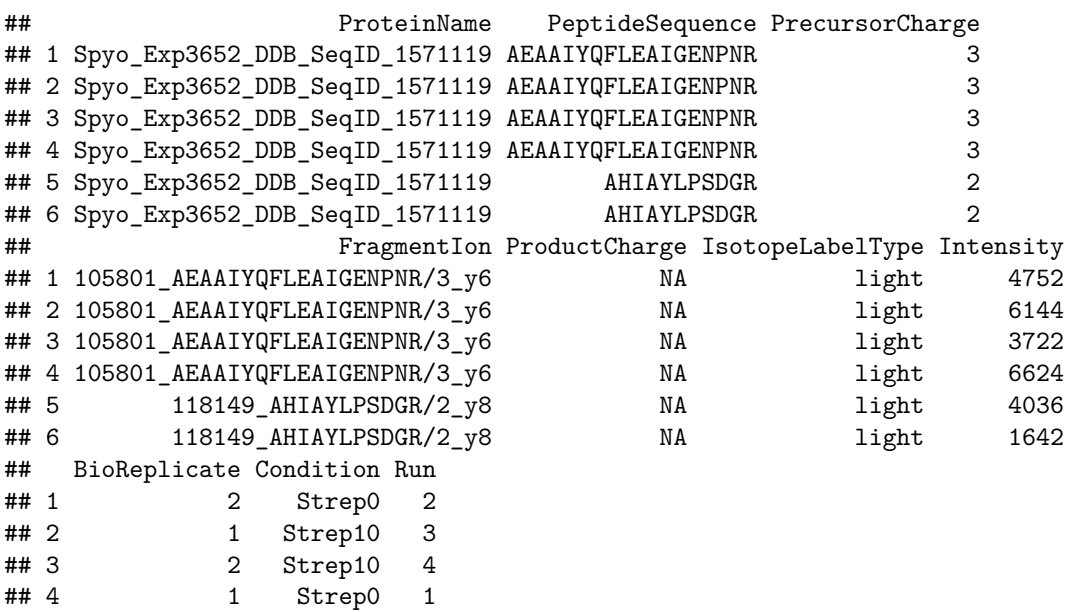

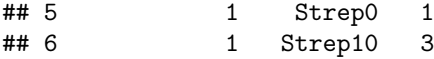

Convert the data into the format required by mapDIA.

```
mapDIA.input <- convert4mapDIA(data.transition)
head(mapDIA.input)
```
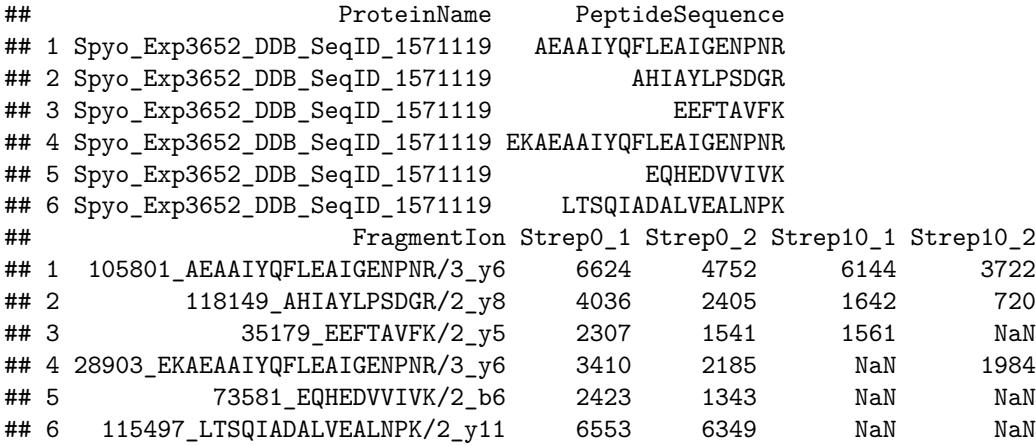

Convert the data into the format required by aLFQ.

aLFQ.input <- **convert4aLFQ**(data.transition)

## Checking the integrity of the transitions takes a lot of time. To speed up consider changing the opt **head**(aLFQ.input)

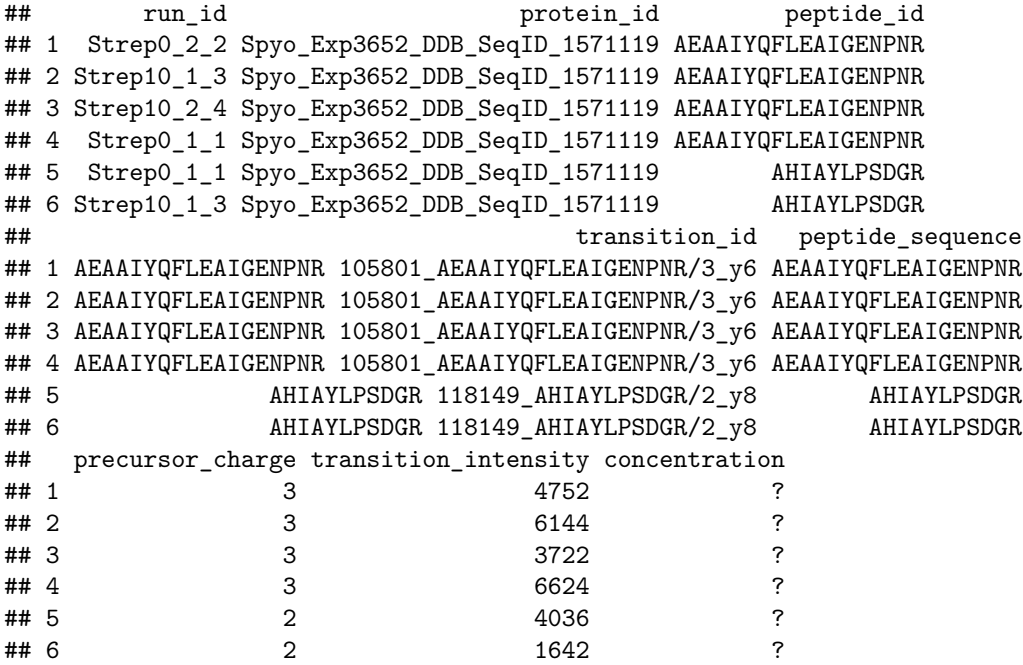

Session info on the R version and packages used.

**sessionInfo**()

## R version 4.0.0 (2020-04-24)

```
## Platform: x86 64-pc-linux-gnu (64-bit)
## Running under: Ubuntu 18.04.4 LTS
##
## Matrix products: default
## BLAS: /home/biocbuild/bbs-3.11-bioc/R/lib/libRblas.so
## LAPACK: /home/biocbuild/bbs-3.11-bioc/R/lib/libRlapack.so
##
## locale:
## [1] LC_CTYPE=en_US.UTF-8 LC_NUMERIC=C
## [3] LC_TIME=en_US.UTF-8 LC_COLLATE=C
## [5] LC_MONETARY=en_US.UTF-8 LC_MESSAGES=en_US.UTF-8
## [7] LC_PAPER=en_US.UTF-8 LC_NAME=C
## [9] LC_ADDRESS=C LC_TELEPHONE=C
## [11] LC_MEASUREMENT=en_US.UTF-8 LC_IDENTIFICATION=C
##
## attached base packages:
## [1] stats graphics grDevices utils datasets methods base
##
## other attached packages:
## [1] data.table 1.12.8 SWATH2stats 1.18.0
##
## loaded via a namespace (and not attached):
## [1] progress_1.2.2 tidyselect_1.0.0 xfun_0.13
## [4] purrr_0.3.4 reshape2_1.4.4 colorspace_1.4-1
## [7] vctrs_0.2.4 htmltools_0.4.0 stats4_4.0.0
## [10] BiocFileCache_1.12.0 yaml_2.2.1 blob_1.2.1
## [13] XML_3.99-0.3 rlang_0.4.5 pillar_1.4.3
## [16] glue_1.4.0 DBI_1.1.0 rappdirs_0.3.1
## [19] dbplyr_1.4.3 BiocGenerics_0.34.0 bit64_0.9-7
## [22] lifecycle_0.2.0 plyr_1.8.6 stringr_1.4.0
## [25] munsell_0.5.0 gtable_0.3.0 evaluate_0.14
## [28] memoise_1.1.0 labeling_0.3 Biobase_2.48.0
## [31] knitr_1.28 IRanges_2.22.0 biomaRt_2.44.0
## [34] curl_4.3 parallel_4.0.0 AnnotationDbi_1.50.0
## [37] Rcpp 1.0.4.6 formatR 1.7 openssl 1.4.1
## [40] scales_1.1.0 S4Vectors_0.26.0 farver_2.0.3
## [43] bit_1.1-15.2 ggplot2_3.3.0 hms_0.5.3
## [46] askpass_1.1 digest_0.6.25 stringi_1.4.6
## [49] dplyr_0.8.5 grid_4.0.0 tools_4.0.0
## [52] magrittr_1.5 tibble_3.0.1 RSQLite_2.2.0
## [55] crayon_1.3.4 pkgconfig_2.0.3 ellipsis_0.3.0
## [58] prettyunits_1.1.1 assertthat_0.2.1 rmarkdown_2.1
## [61] httr_1.4.1 R6_2.4.1 compiler_4.0.0
```